## **WEBSITE VERKNÜPFUNG AUF SMARTPHONE ERSTELLEN (Beispiel: MR Online-Manager; Android Smartphone)**

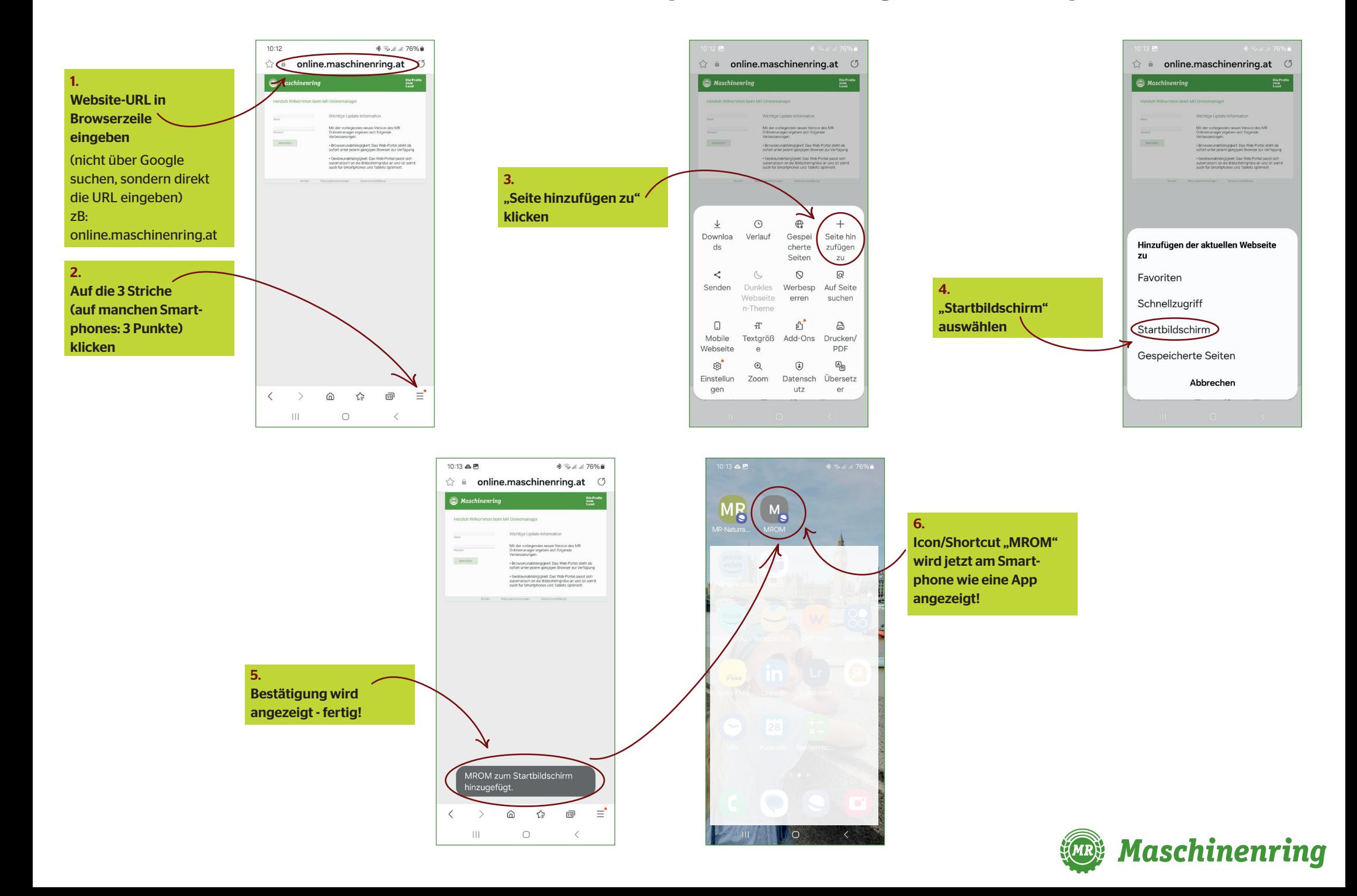